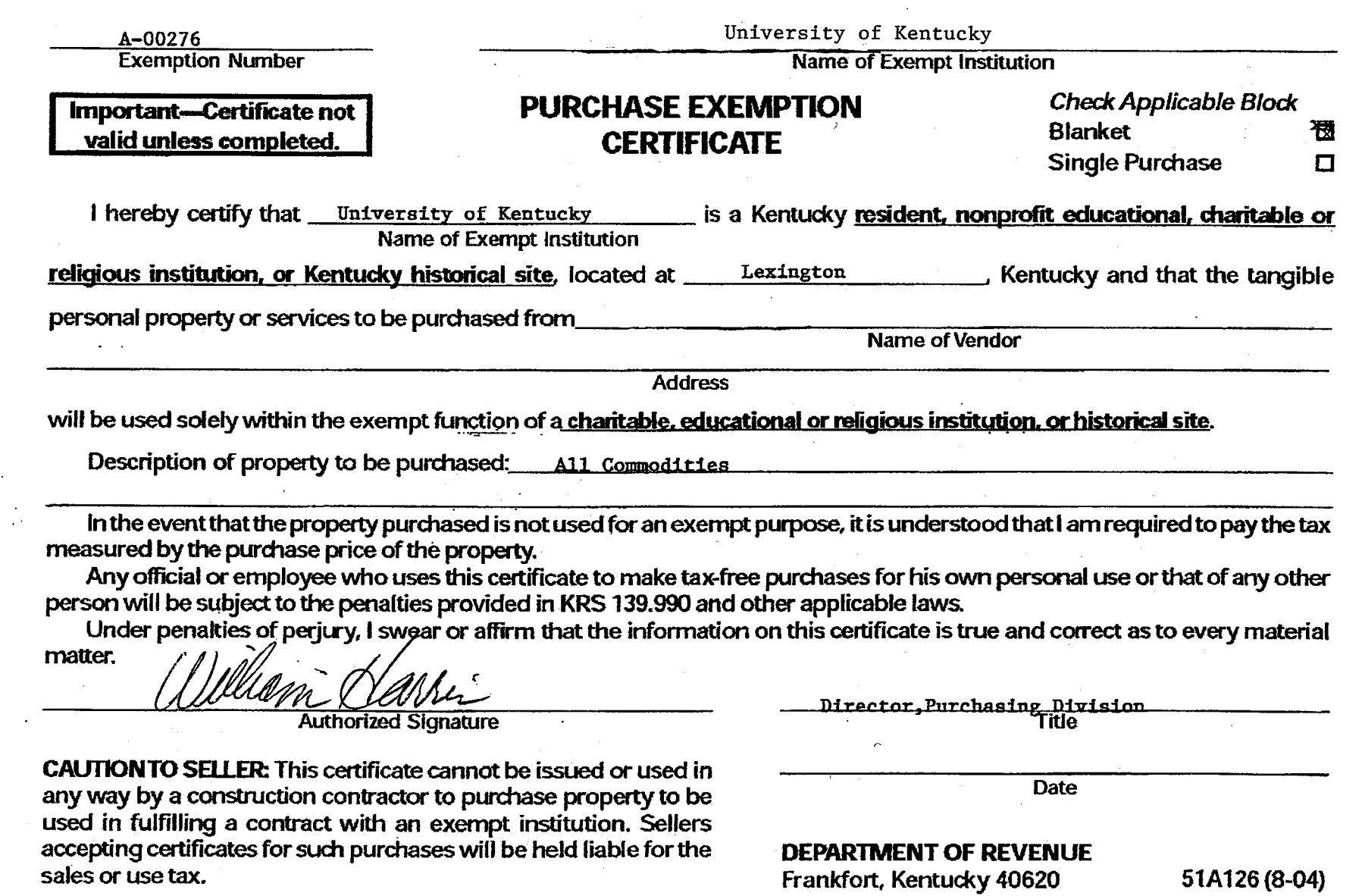

 $\sim$ 

 $\sim 10^{-1}$ 

 $\sim 10^{-1}$ 

 $\sim$ 

 $\mathcal{L}$ 

 $\sim$  $\sim 100$ 

 $\sim$ 

 $\sim$ 

 $\cdot +$ 

**RESET**